### **Scheme**-**I**

# **Sample Question Paper**

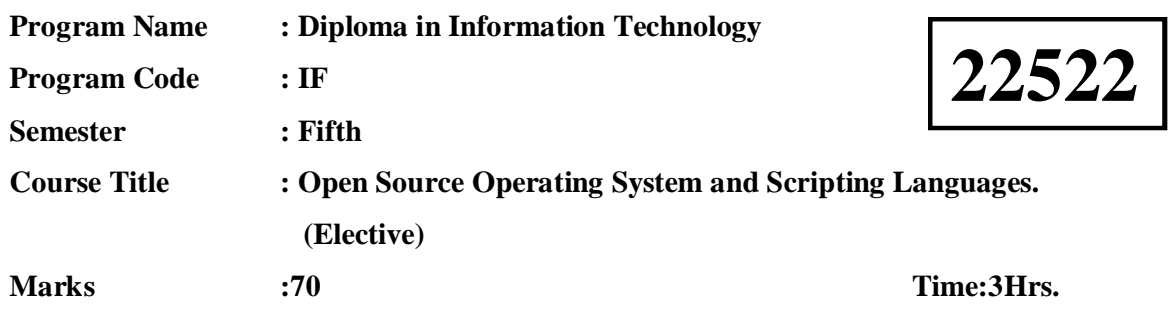

### **Instructions:**

(1)All questions are compulsory.

- (2)Illustrate your answers with neat sketches wherever necessary.
- (3)Figures to the right indicate full marks.
- (4)Assume suitable data if necessary.
- (5)Preferably, write the answers in sequential order.

## **Q.1) Attempt any FIVE of the following. 10 Marks**

- a. State any four features of Linux Shell.
- b. List any two communication commands and also state their use
- c. State modes of vi editor.
- d. State any two commands for managing disk space and also state their use.
- e. Write any two advantages and disadvantages of NFS (Network File System).
- f. Define Context Switch.
- g. Describe the use of backslash ('\') with example.

## **Q.2) Attempt any THREE of the following. 12 Marks**

- a. Describe working of RAID 0 and RAID 1 with suitable diagram.
- b. Describe any four shell variables with its use.
- c. Describe any four services of linux.
- d. With suitable examples differentiate between grep and fgrep commands.

### **Q.3) Attempt any THREE of the following. 12 Marks**

- a. Explain the use of Crontab program in Linux.
- B Describe use of following commands with example:
	- i. ping
	- ii. netstat
- c. Write the output for the following command:
	- i. ls –la

ii. ls –s

d. Describe cp and mv file handling commands with example.

2

# **Q.4) Attempt any THREE of the following. 12 Marks**

- a. Compare between C shell and Korn shell.
- b. Describe working of following command
	- i. diff file1.txt file2.txt
	- ii. cmp file1.txt file2.txt
- c. Write commands to perform following task:
	- i) Display all files starting with character 'a' and any two characters after it.
	- ii) To move all the files having prefix as 'abc' to directory 'student'.
	- iii) To display all files with names ending with 'st.sh'
	- iv) To display all files starting with any of these characters [abcd].
- d. write steps to aquire super user status(using two methods).
- e. Describe generic firewall configuration with suitable diagram.

## **Q.5) Attempt any TWO of the following. 12 Marks**

a.Write a shell script to accept a number from user and calculate sum of digits of entered number. (Hint: number=123. Sum of digit  $1+2+3=6$ )

- b. With suitable diagram describe state transition diagram.
- c. Give chmod commands for performing following task:

i. Make 'abc.txt' file read only.

ii. Change permission of 'abc.txt' file. Give all permissions to user.

iii. To remove read and write permission for user while accessing 'abc.txt' file.

iv. Copy permissions of 'abc.txt' file and apply to 'xyz.txt' file.

v. Give write permission to user and execute permission for group for accessing 'abc.txt.' file.

vi. Display permissions of 'abc.txt' file.

## **Q.6) Attempt any TWO of the following. 12 Marks**

a. Write a shell script to accept two numbers from user. Calculate and display addition, subtraction, multiplication, division of entered number using choice entered by user. (Hint: Use case statement)

b. Compare between cpio and tar commands. (Any 6 points)

c. Write procedure to configure TCP/IP settings. Also state the use of IP address, subnet mask, default gateway and DNS server.

## **Scheme**- **I**

## **Sample Test Paper - I**

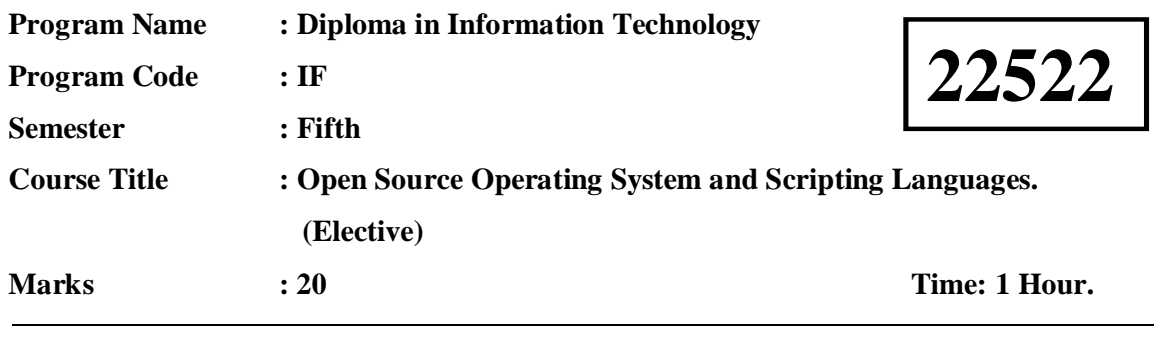

### **Instructions:**

- (1) All questions are compulsory.
- (2) Illustrate your answers with neat sketches wherever necessary.
- (3) Figures to the right indicate full marks.
- (4) Assume suitable data if necessary.
- (5) Preferably, write the answers in sequential order.

### **Q.1 Attempt any FOUR. 08 Marks**

- a. Describe different process state.
- b. Give any two examples of internal and external commands each.
- c. differentiate between **cat** and **tee** command.
- d. Describe use of logical operator && with example
- e. Describe **wc** command with its options (any 2 options)
- f. State the use of **tr** command with its syntax.

## **Q.2 Attempt any THREE. 12 Marks**

- a. Differentiate between Bourn shell and Bourn again shell.
- b. Describe octal method of chmod command with example.
- c. Describe any two uses of cat commands with example.
- d. List and explain different shell variable.

## **Scheme**- **I**

## **Sample Test Paper - II**

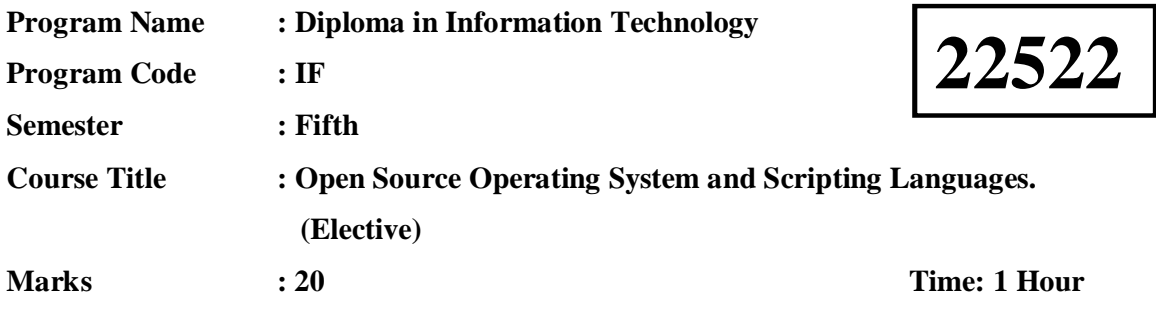

### **Instructions:**

- (1) All questions are compulsory.
- (2) Illustrate your answers with neat sketches wherever necessary.
- (3) Figures to the right indicate full marks.
- (4) Assume suitable data if necessary.
- (5) Preferably, write the answers in sequential order.

### **Q.1 Attempt any FOUR. 08 Marks**

- a. Describe any four commands of the ex-mode of Vi editor.
- b. Give the importance of '#' and '\$' prompt in Linux.
- c. State the difference between fixed address and dynamic address with respect to network.
- d. Describe use of pipe operator with example.
- e. Write command for administrator to change password of 'user1'.
- f. State the use of su command.

### **Q.2 Attempt any THREE. 12 Marks**

- a. Write shell script to calculate and display multiplication of 1 to 10 numbers.
- b. Give commands for performing following task with respect to user management in

Linux:

- i. Add a user
- ii. Delete a user
- iii. Add a user to a group
- iv. Delete a user from a group
- c. Describe use of tcpdump and ifconfig commands with example.
- d. Write procedure to configure DHCP client.